## Секица 2

созданная в рамках классического знания теория вероятностей, на которую опираются статистические методы, уже не удовлетворяла новой парадигме по той причине, что в ней изначален базовый постулат о независимости описываемых ею событий, тогда как в действительности события всегда частично зависимы. Классическая теория вероятности оказалась этому неадекватной, т.е. методологически некорректной в приложениях, применительно к конкретным областям науки и практики - экономики, социологии, техники и пр.

Мир внутренне противоречив во всех смыслах - в каждой своей области, сфере, в каждом отношении. С одной стороны, он есть логически связный Текст, на прочтение которого затрачивается определенное время, а с другой -Волна, представляющая собой пространственно распределенное множество неких событий, признаков, атрибутов, параметров, удельных весов элементов множества и пр. Естественно, что информация о нем также обладает тем же свойством, т.е. фигурирует как раздвоенное единство. В первом случае это времениуподобленная (или логикоуподобленная) переменная, - субстанция, передаваемая по каналам связи и управления; во втором - пространственноуподобленная переменная, совокупность параллельных рядов событий, распределение неких сущностей, "волна вероятности", или "волна метрики", тесно связанная с квантовой картиной мира. Формой репрезентации информации в первом случае служат тексты, измеримые временем затрат на постижение их логики, заключенных в них смыслов. Могучая инерция "века логики", идущего от Декарта аналитического метода, привела к тому, что право на существования ("тендер в конкуренции") досталось первому определению информации, на котором и зиждется современная разработка информационные технологий. Второе определение информации как ограниченного разнообразия пока не вызвало столь же бурный взлет информационных технологий, как в первом случае, но здесь скрыт мощный эвристический потенциал. Надежда на энтузиастов-разработчиков данного направления и на философию, способную стать проводником самой идеи в массы профессионалов. Цель этой отрасли инноваций создание аппарата гармонизации тем или иным образом распределенного материала, ансамблей, структуры систем любого профиля и специфики, а также их профильных подсистем, для придания им качественных характеристик, обеспечения функционального оптимума, минимизации непроизводительных издержек, экономии ресурса.

Аннарат для создания такого рода информационных технологий уже разработан. Он основан на принципах диалектики (закон развития меры и узловая линия мер), общей теории систем (интегральные характеристики и измерители состояний структурно распределенного целого), синергетики (теория атгракторов, ведущих центров, параметров порядка, фазовых состояний систем), квантовой теории (идеи "волны вероятности", "волны метрики", ортогонального разложения единицы), гармонистики (теория обобщенных золотых сечений как универсальных узлов-инвариантов самоорганизации и эволюции систем) и др.

Основная идея метода гармонизации - в приравнивании интегральной меры структурно распределенного субстрата (ею может служить относительная, т.е. приведенная к своему максимуму информационная энтропия) узлуинварианту с последующим подбором компонентов, удовлетворяющих этому уравнению сохранения. Метод этот во всех отношениях обладает мощным эвристическим потенциалом и инновационными возможностями.

- 1. Тоффлер Э. Третья волна. М., 2004.
- 2. Ортега-и-Гассет Х. Что такое философия? М., 1991.

УДК 004.42+519.876.5

## ПРИМЕНЕНИЕ ПАКЕТА MATLAB ПРИ ИЗУЧЕ-НИИ ДИСЦИПЛИНЫ "МАТЕМАТИЧЕСКОЕ МО-ДЕЛИРОВАНИЕ"

## В.В. Сидорик, С.Г. Погирницкая

Республиканский институт инновационных технологий Белорусского национального технического университета Минск, Беларусь

В работе представлены и обсуждаются результаты моделирования в среде Matlab.

1. MATLAB - это пакет программ, предназначенный для выполнения инженерных и научных расчетов, визуализации данных. Он может быть использован при изучении дисциплины "Математическое моделирование" как для студентов, так и в системе повышения квалификации и переподготовки. Этот пакет может быть также полезен при изучении дисциплин, где требуется обработка экспериментальных результатов.

2. Задачей курса "Математическое моделирование" является упрощенное представление реальных процессов, явлений, систем, в том числе в технической области инженерной подготовки. Очень важное место в этом курсе занимает понятие "модель" (физическая модель, экологическая, социальная и. т.д. и математическая модель). В процессе построения модели выделяются главные, наиболее существенные для проводимого исследования свойства.

Математическая модель - это совокупность уравнений, описывающих поведение или состояние системы. Решение математической модели - это решение математических уравнений. В этой связи часто делают ошибку, говоря о математических моделях, привязывая их к конкретному методу репіения. Для одной математической модели методов может быть несколько.

На схеме представлены основные этапы математического моделирования.

3. Опыт показал, что пакет MATLAB может быть выбран и эффективно использован в качестве среды решения реальных инженерных задач. С одной стороны, этот пакет прост для изучения: имеет удобный для пользователя интерфейс, средства помощи и диагностики ошибок, задачи и решения выражаются в форме, близкой к математической постановке. С другой стороны, он имеет широкие возможности для представления результатов: высококачественную графику, возможность создания графического интерфейса пользователя, встроенные средства решения задач математического анализа (решение алгебраических и дифференциальных уравнений, интегрирование, поиск нулей и минимумов функций), символьную математику. Пакет поддерживает работу в программном

и интерактивном режиме. Система MATLAB ориентирована на работу с массивами данных, что повышает эффективность вычислительного процесса и упрощает программирование.

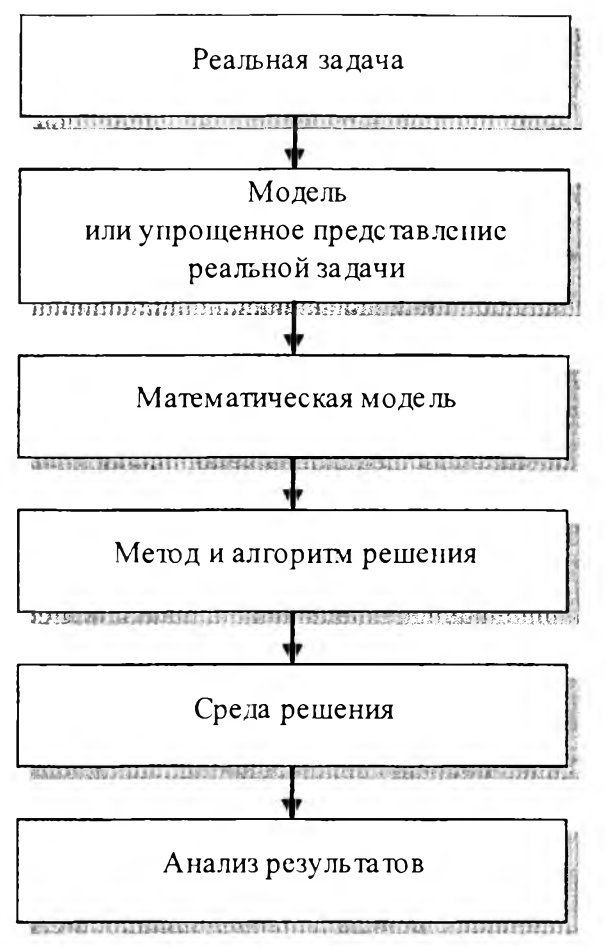

4. Для того чтобы решать задачи моделирования и эффективно использовать пакет MATLAB, необходима базовая математическая подготовка в объеме технических вузов. В частности, необходимо иметь представление о следующих понятиях:

- элементы матричной математики (понятия скаляр, вектор, матрица, операции над ними);
- функции одной и нескольких переменных;
- графическое представление функций и поверхностей;
- алгебраические уравнения и их системы;
- интегрирование;
- дифференциальные уравнения (порядок уравнения, обыкновенные дифференциальные уравнения и уравнения в частных производных);
- аппроксимация экспериментальных данных, метод наименьших квадратов.

Кроме того, требуется знание основ алгоритмизации (знание любого алгоритмического языка и базовых алгоритмических конструкций).

Рассмотрим один из примеров.

Постановка задачи. Любитель экстремальных ощущений привязан упругим канатом и прыгает с моста с высоты 80 метров над поверхностью воды. Длина каната 30 метров. В распоряжении прыгуна имеются канаты с тремя различными коэффициентами упругости, приведенными в таблице.

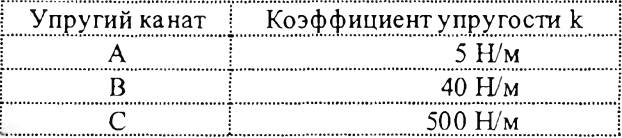

Цель. Прыгуну необходимо как можно ближе приблизиться к поверхности воды, не ударяясь о воду. На каком канате следует сделать выбор любителю острых ощущений?

## Физическая модель.

- Падение происходит строго вертикально и маятниковые качания отсутствуют. Отсутствует боковой ветер.
- Подъемной силой и силой Архимеда можно пренебречь.
- Массой каната можно пренебречь.
- В точке поворота канат не разрывается.
- В точке поворота прыгун не испытывает смертельных перегрузок.
- Сопротивление воздуха определяется линейной и квадратичной зависимостью от скорости  $R = av + bv^2$ , где параметры  $a = 1$  и  $b = 1$ .

Совместим начало координат с точкой, где начинает растягиваться канат (на высоте 50 м от поверхности воды). На рисунке нулевой уровень показан штриховой линией. Ось х направим вниз. На прыгуна в любой точке траектории действует сила тяжести  $\overline{P} = m\overline{g}$ , направленная вертикально вниз, сила сопротивления воздуха  $\overline{R} = -a\overline{v} - b|\overline{v}|\overline{v}$ , направленная всегда противоположно направлению скорости и сила упругости  $F = -kx$ , возникающая только при растяжении каната (положение прыгуна ниже нулевой точки на рисунке).

Будем считать, что масса прыгуна с экипировкой составляет 90 кг, а ускорение свободного падения  $g = 10 \text{ m/c}^2$ 

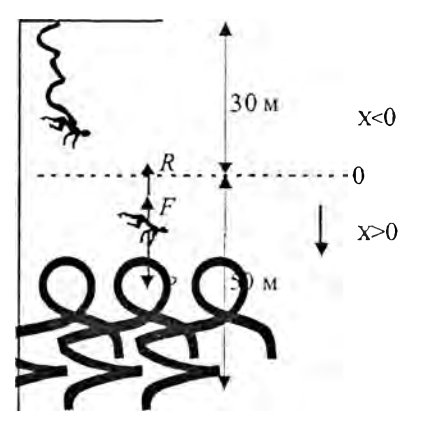

Математическая модель. Математическая модель или уравнение движения прыгуна может быть получена на основании второго закона Ньютона применительно к данной системе. По второму закону Ньютона сумма всех сил, действующих на прыгуна, равна произведению его массы на ускорение. С учетом направления движения и сил второй закон Ньютона в данном случае имест вид

$$
ma = P - R - F,
$$
  

$$
ma = mg - av - b|v|v - F.
$$

 $\frac{dx}{x}$   $\mu$  $a = \frac{dv}{dt} = \frac{d^2x}{dt^2}$ , получаем уравне-Поскольку  $\nu$ : ние движения в виде дифференциального уравнения второго порядка

$$
\frac{d^2x}{dt^2} = g - \frac{F}{m} - \frac{a}{m}\frac{dx}{dt} - \frac{b}{m}\left|\frac{dx}{dt}\right|\frac{dx}{dt}
$$

Алгоритмизация математической модели в накете Matlab. Для решения математической модели воспользуемся стандартной процедурой ODE45 из пакета Matlab. Синтаксис этой процедуры имеет вид

 $[T, Y] = ode45(odefun, tspan, y0, options, p1, p2...)$ 

- odefun функция правой части дифференциального уравнения. При решении систем дифференциальных уравнений используется форма  $v' = f(t, y)$
- вектор начальных условий (определяющий интерtspan вал интегрирования), задаваемый в виде  $|t0,tf|$
- options дополнительный параметр, задаваемый для процелуры интегрирования
- p1, p2... дополнительные параметры

Далее необходимо создать функцию odefun. Для этого приведем наше дифференциальное уравнение к виду, удобному для интегрирования. Код программы для решения описанной задачи имеет следующий вид.

```
fiqure
[t, xsol] = ode45(0bunge, [0 50],1 - 300], [1, 5);plot(t, 50-xsol(:, 1));figure
[t, xsol] = ode45 (@bungee, [0, 1]5011 - 30[0], [1, 40];
plot(t, 50-xsol(:, 1));figure
[t, xso1] = ode45(0bunge, [0 50],1 - 300], [], 500);
plot(t, 50-xsol(:,1));function dxdt = bungee(t, x, k)m = 90;g=10;
a=1;b=1:
P - m * q;R=a*x(2) + b*abs(x(2)) *x(2);if x(1) > 0\mathrm{F} {=} \mathrm{k} \star \mathrm{x} \left( 1 \right) ;
 else
     F=0:
end
dxdt = [x(2); (P-F-R)/m];
```
Простая оценка времени свободного падения с высоты 80 метров из формулы  $h = \frac{gt^2}{2}$  дает значение 4 секунды. Исходя из этого для интервала времени процедуры интегрирования возьмем 50 секунд. Этого времени будет достаточно для наблюдения падения даже с квадратичным законом сопротивления воздуха.

Графическое представление результатов моделирования. На рисунках 1-3 представлены результаты моделирования для всех трех канатов. Для удобства восприятия система координат на графиках приведена к случаю, когда ось х направлена вверх, а нулевой уровень отсчитывается от поверхности воды.

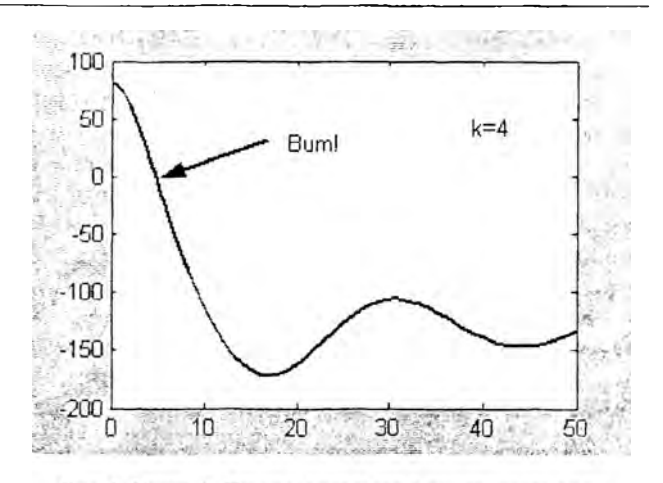

Рис. 1. Канат А. Прыгун ударяется о поверхность воды.

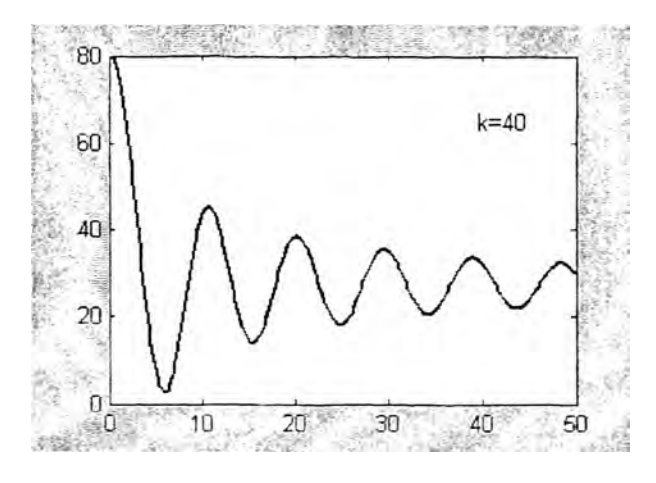

Рис. 2. Канат В. Прыгун достигает своей цели и не разбивается.

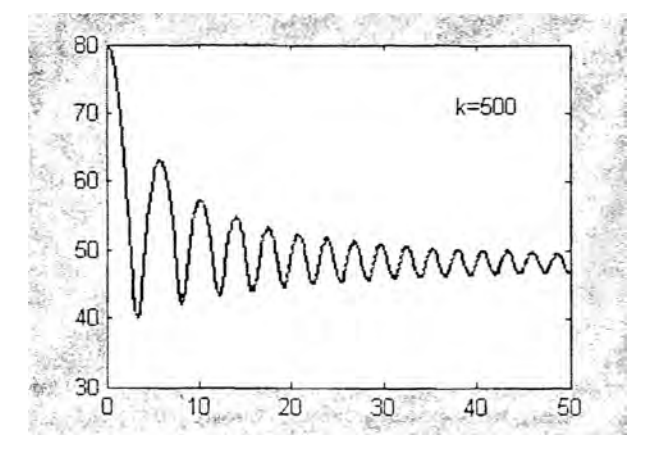

Рис. 3. Канат С. Прыгун не разбивается, но не достигает своей цели. Точка возврата очень далека от поверхности.

- 1. С.П. Иглин. Математические расчеты на базе MatLab. Санкт-Петербург, "БХВ-Петербург", 2005 г. - 640 с.
- $2.$ В.В. Сидорик. И.З. Джилавдари. Физика в компьютерных моделях. Минск, "Пион", 1999 г. - 250 с.